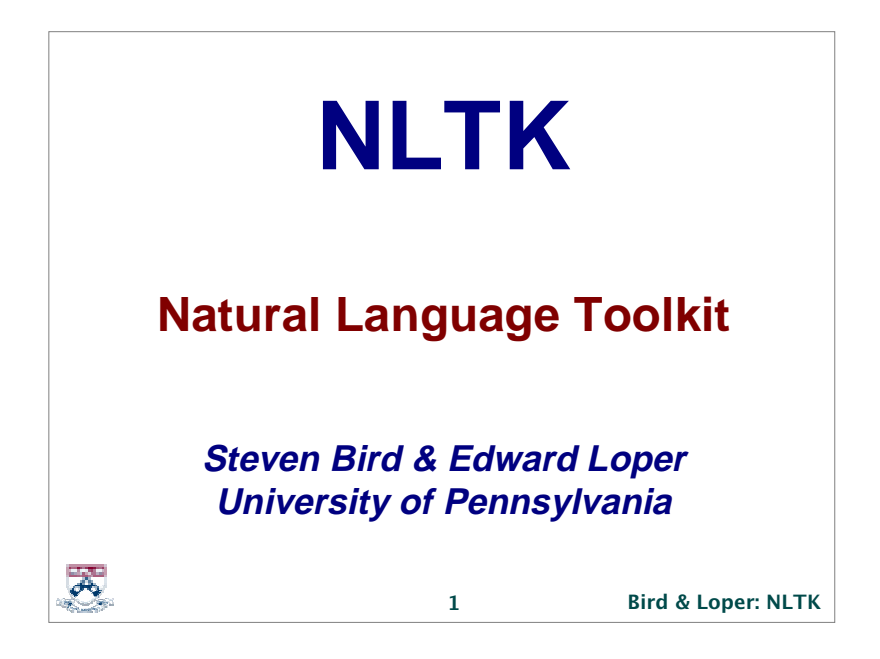

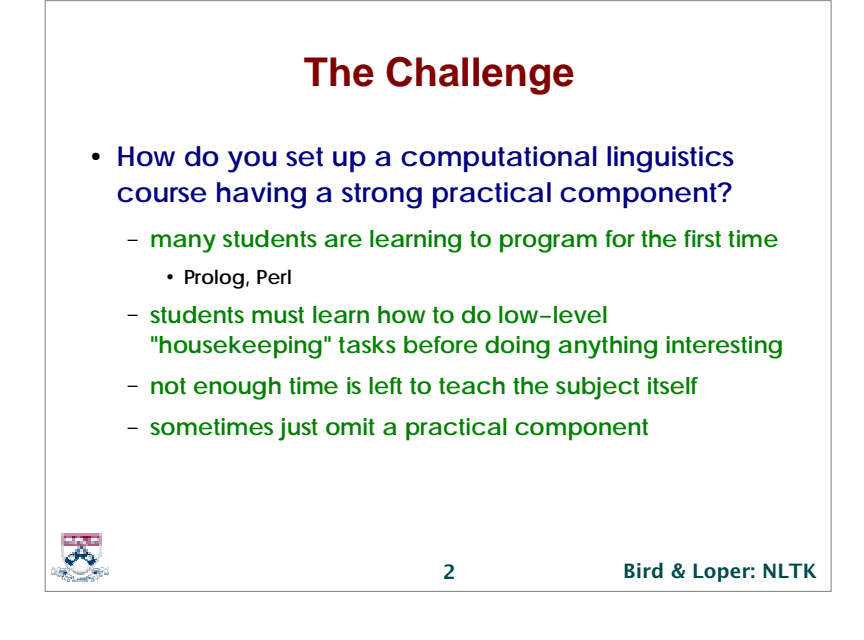

## **Requirements on a Programming Language**

- **shallow learning curve** 
	- **new programmers must get immediate rewards**
- **•** support for rapid prototyping
	- **we want to avoid the compilation step**
- " **self−documenting code**
	- **programs must be immediately comprehensible**
- " **support for good programming style**
	- **it must be easy to write well−structured programs**
- " **graphical user interface**
	- **the language must have a good, easy−to−use GUI**

**3**

 $\overline{\mathcal{A}}$ 

**Bird & Loper: NLTK**

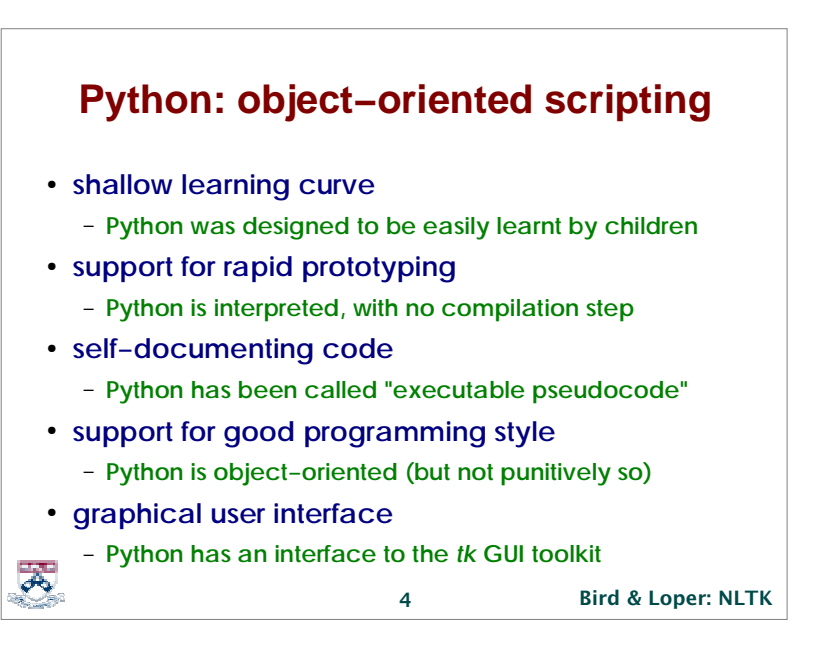

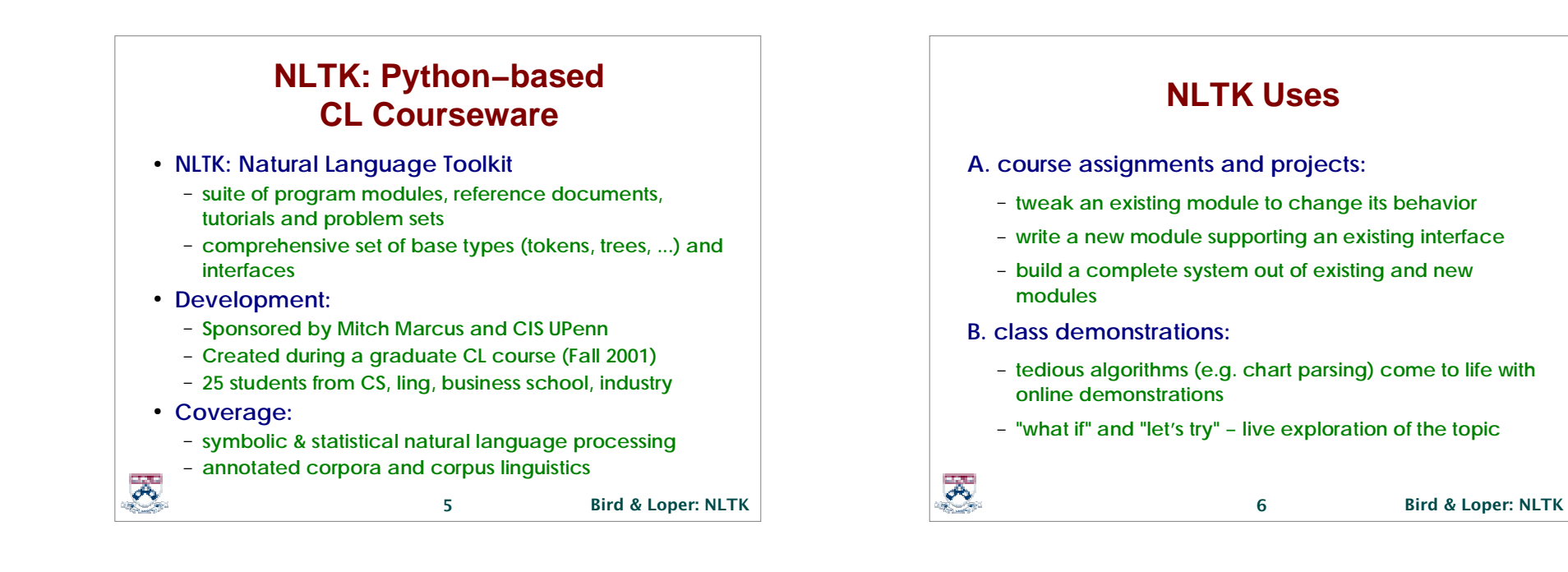

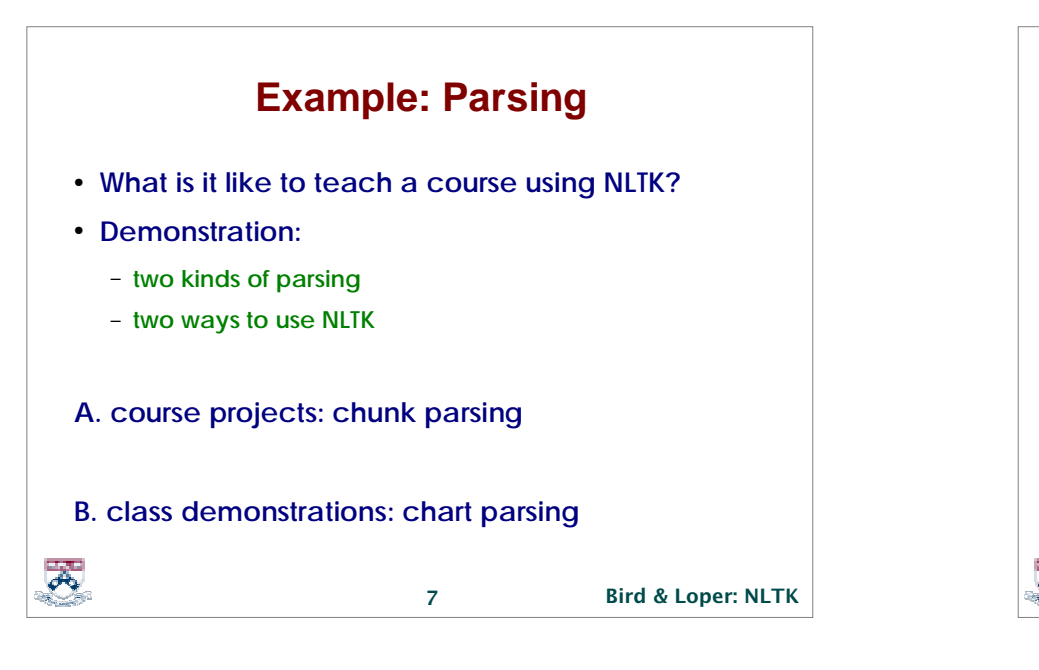

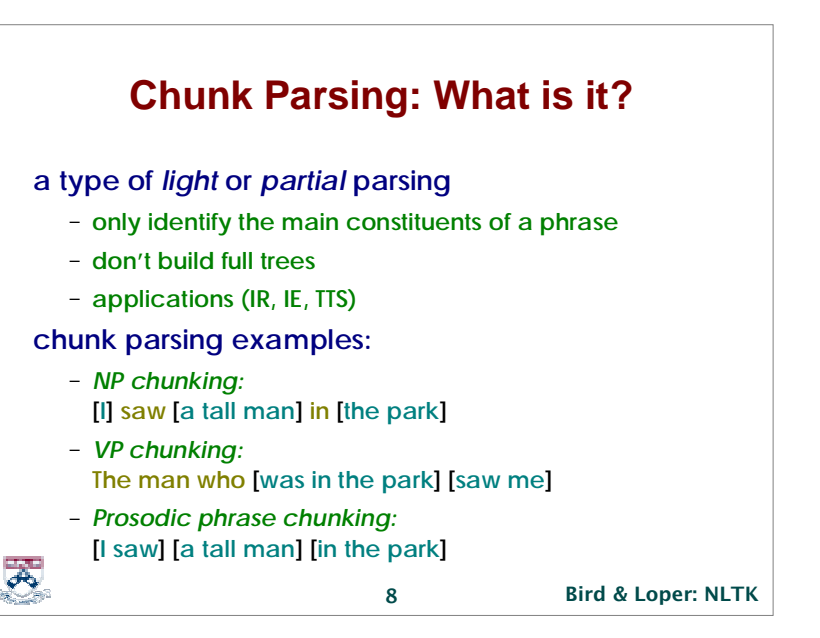

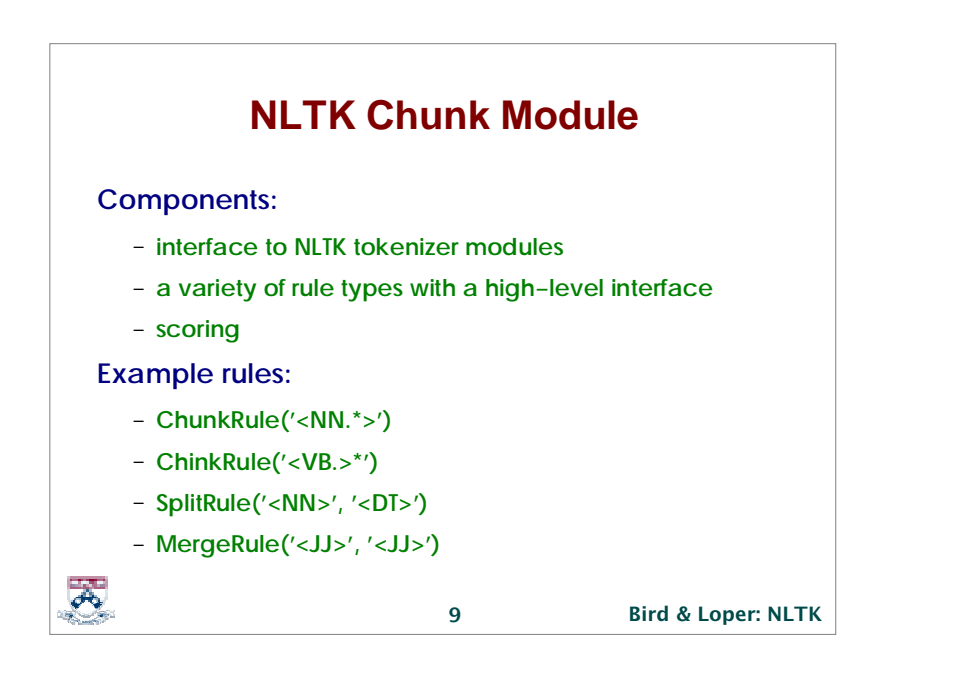

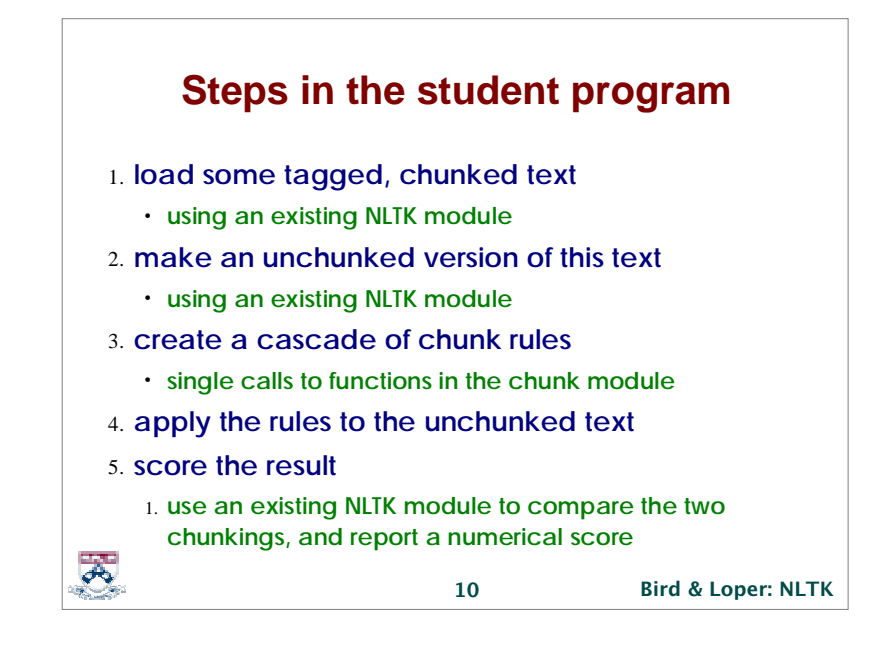

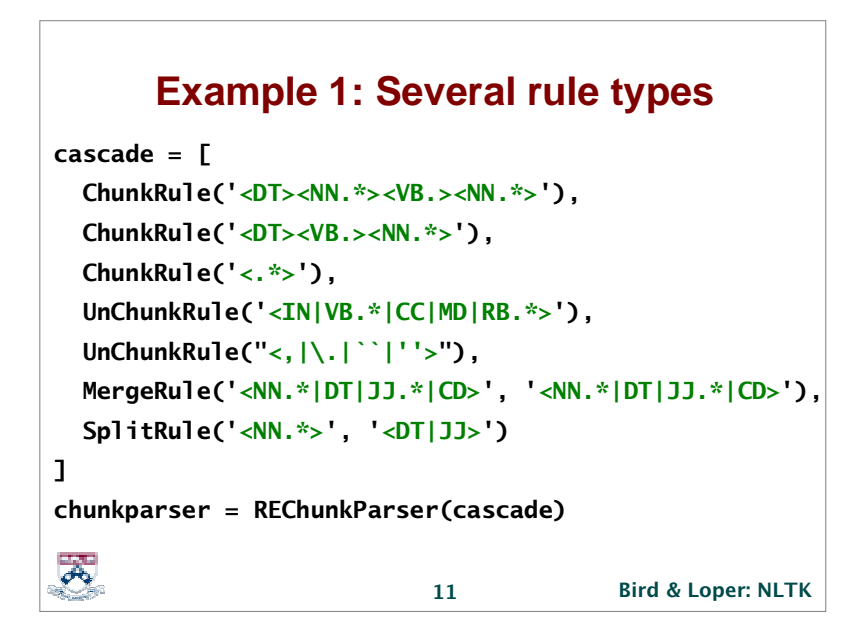

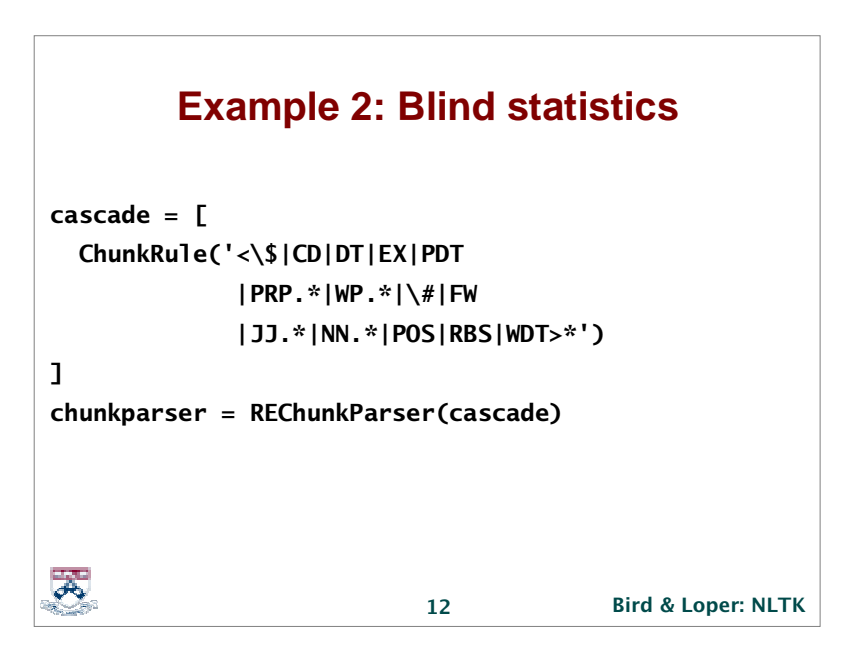

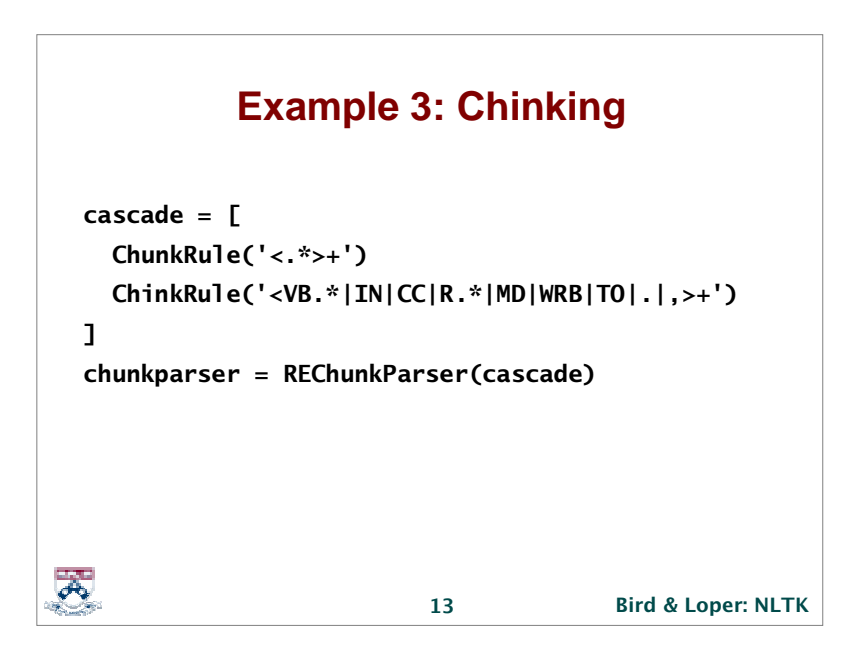

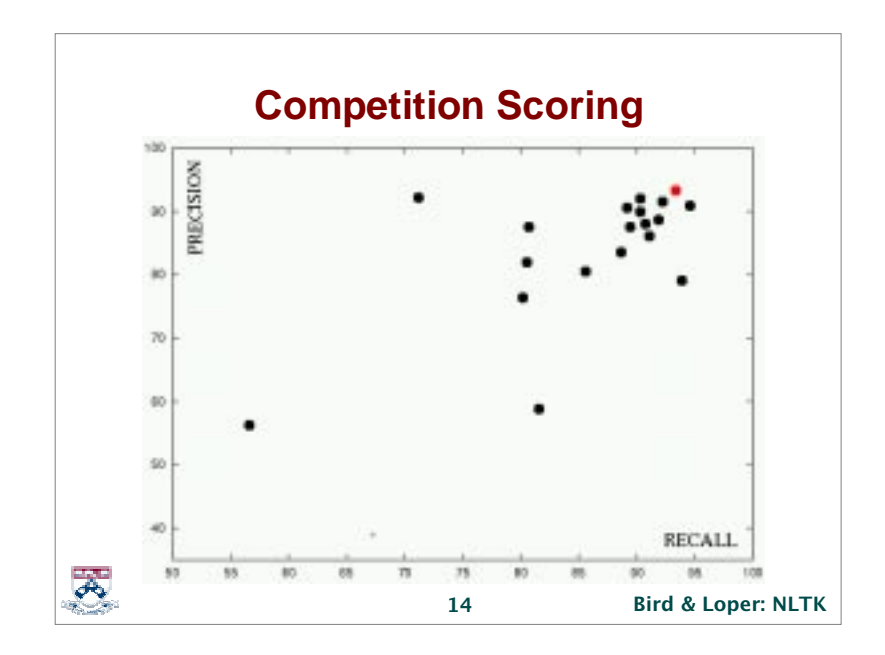

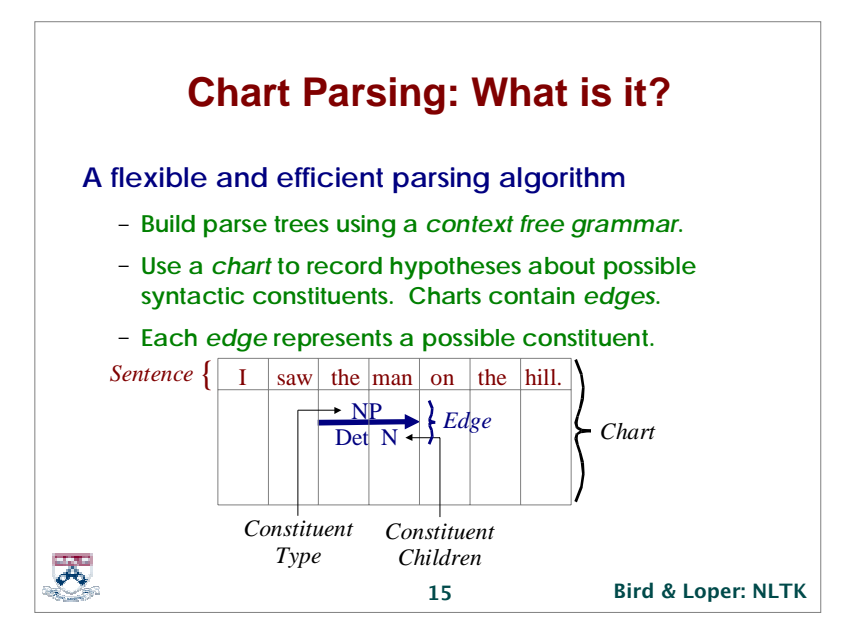

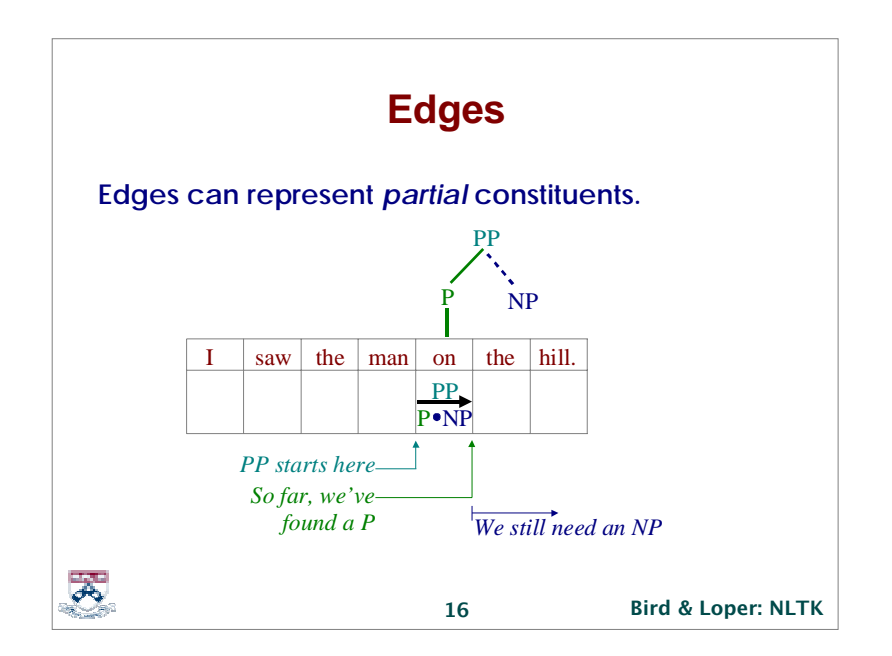

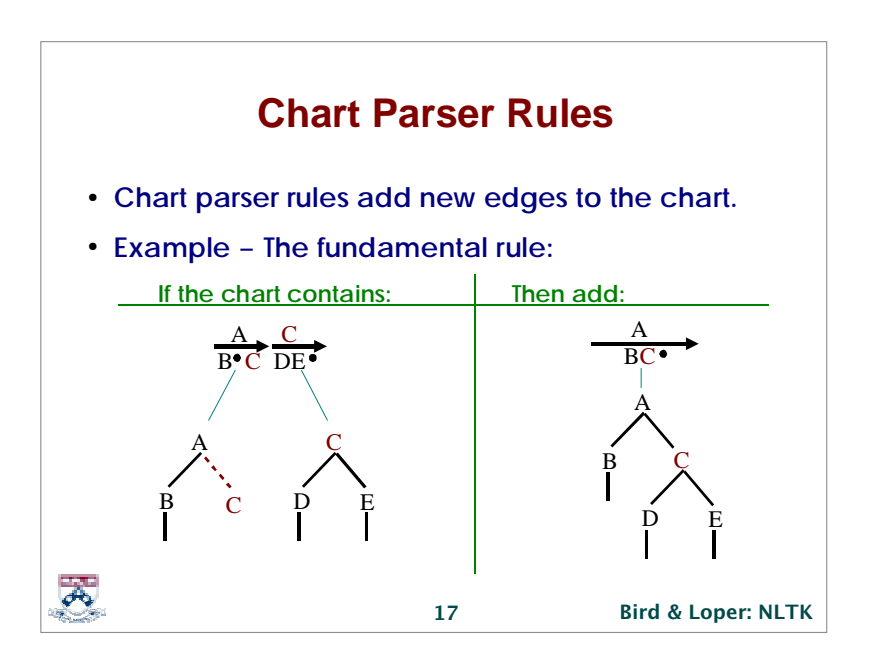

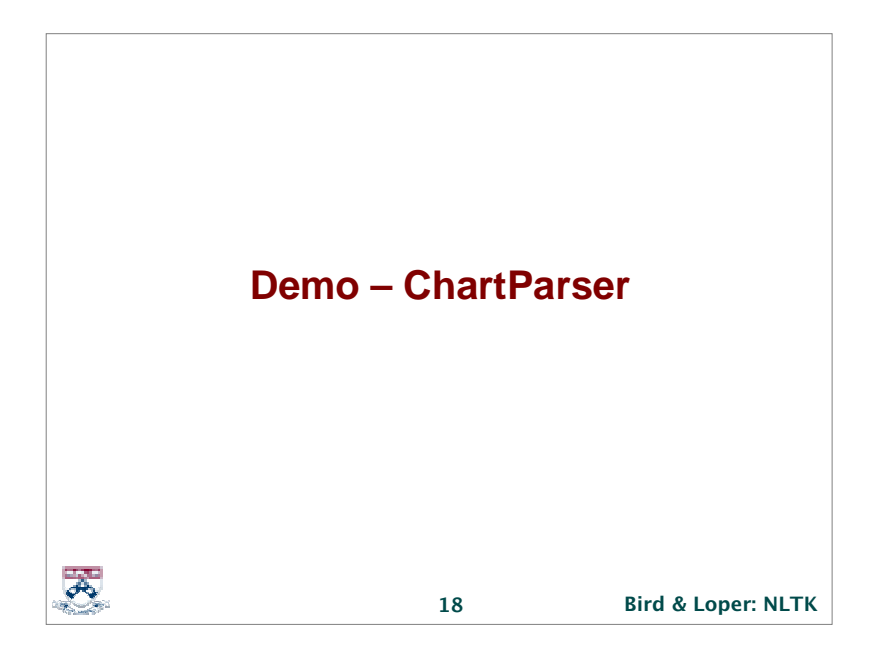

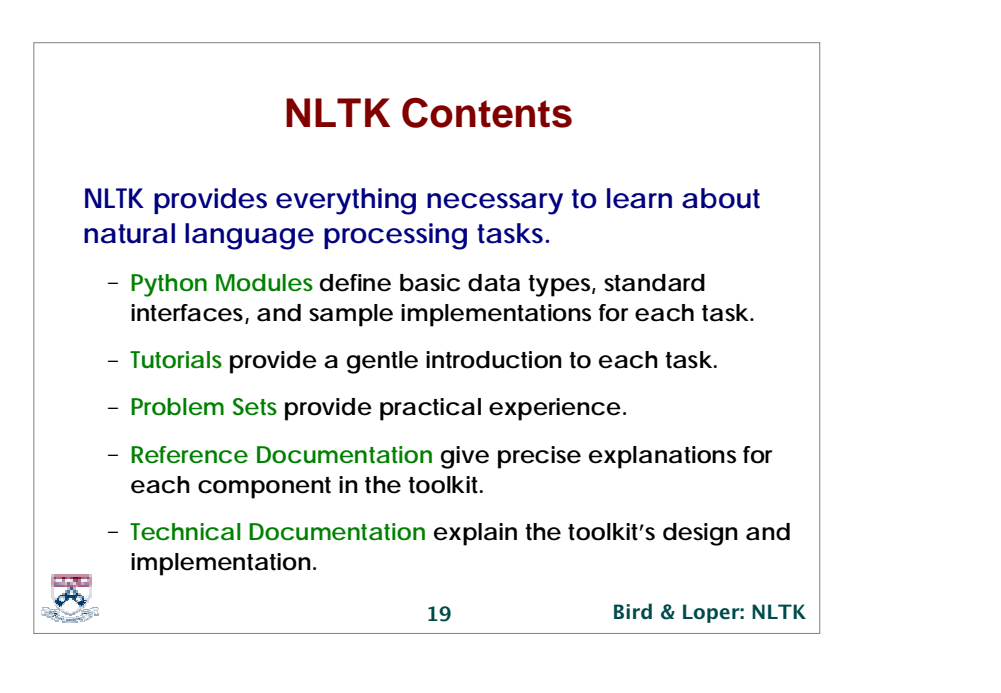

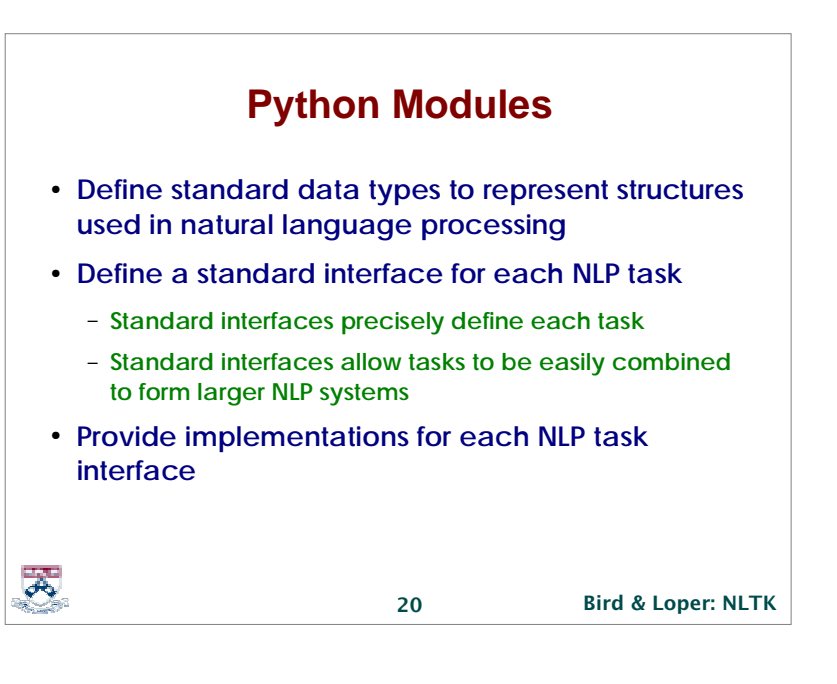

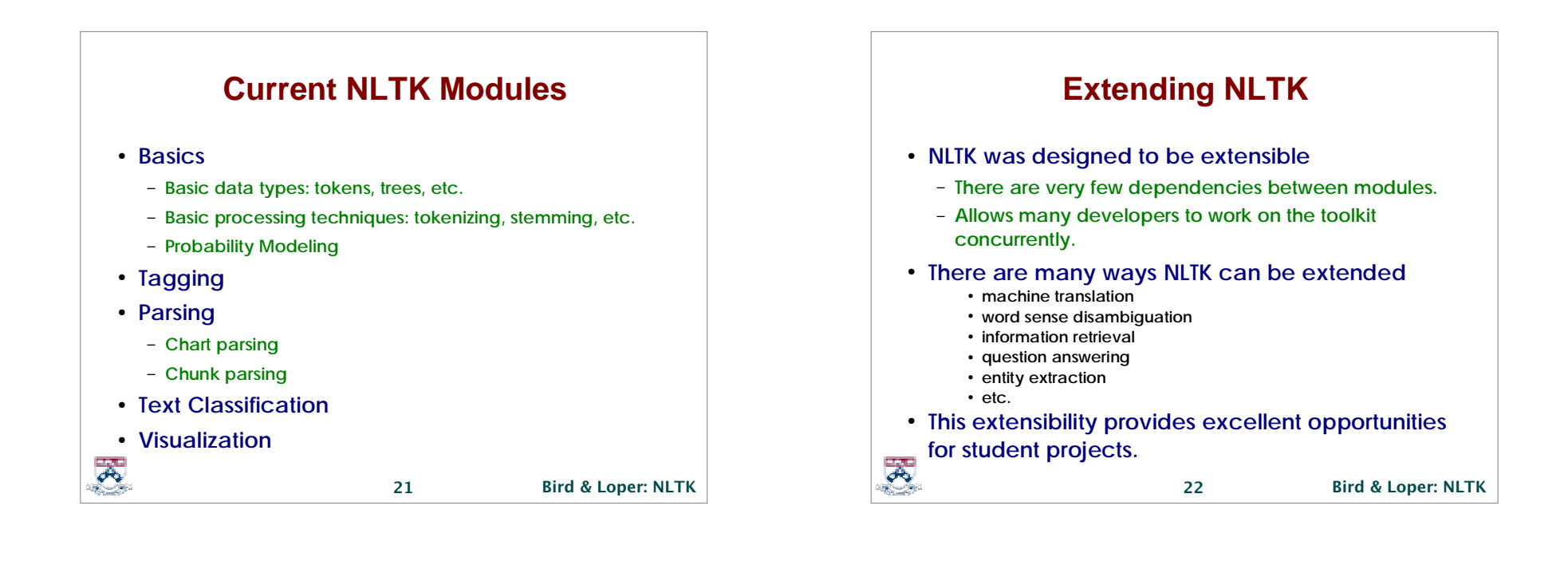

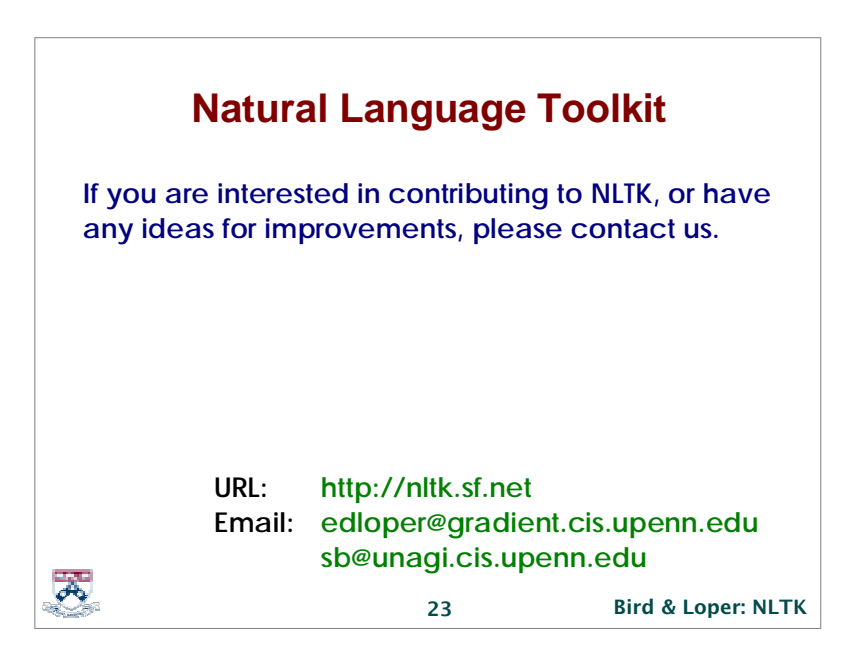